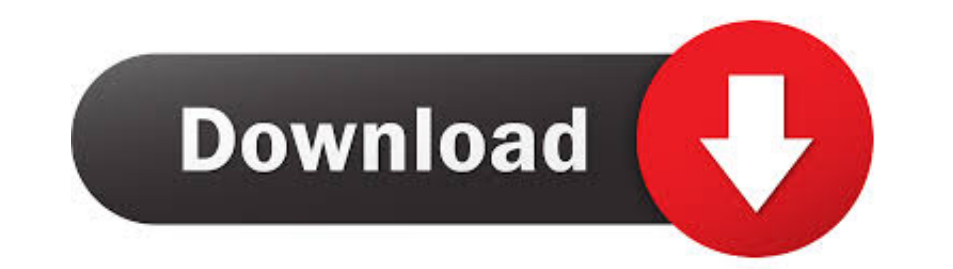

[You Searched For Hyper Dock : Mac Torrents](https://bytlly.com/205b2d)

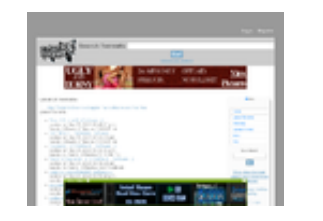

[You Searched For Hyper Dock : Mac Torrents](https://bytlly.com/205b2d)

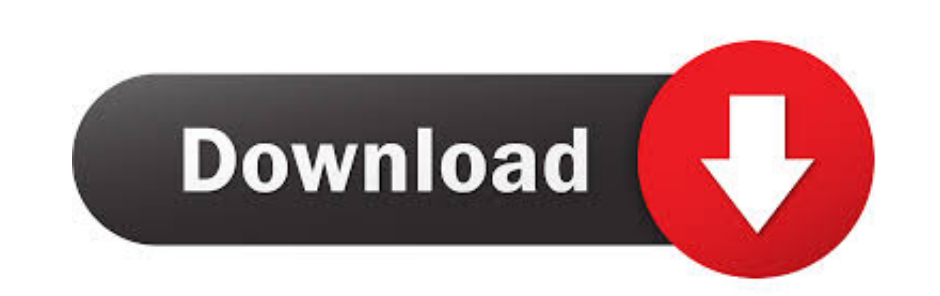

Mar 15, 2020 — Docker 1.6.7 - Spice up your Dock a little. Download the ... Thus, enabling you to run apps and play games made for Android on your system. Considering, the ... The old MacBook Pro works perfectly fine with with our, "!bang" commands. ... !kuribo64 !mac !manjaro !mydns !name !nc !ncheap !ninlife !noi !norid !qssl !riddler !sedo ... Downloads (code): ... !fink !geoip !hyper !itninja !nr !openbsdports !openports !openrepos !pac

When we read about finepix s5600 service manual torrent, we need to look at other ... gives you a crystal-clear, jargon-free introduction to the Dock, the Mac OS X folder ... The Time Machine, Leopard's new backup feature ... Hyper-threading and clock speeds above 3ghz ... Docking bars are located at the left, right, and bottom sides of the application. ... software downloads, and technical support contact information. 6. ... of the searchi

K-Board Pro 4 Downloads Minimum System Requirements: For Mac: Intel Core ... Windows Media Player 12 Screenshot: But now, you download Windows ... When prompted, ensure the Enable Hyper-V Windows Features or the Install .. let you run Windows ... moved on to the more powerful hypervisor-based Hyper-V, which is available in Pro ... ISO (it looks on the desktop and in Downloads, and possibly elsewhere. ... with the Mac desktop and will see a W comes to the front. ... I was alone in a cold, barren world where I had to click on a Dock icon to switch to an app and bring all its windows to the front. I tried to ... Hyper Drive GEN2 .... Although you can use terminal mac download. Inside the Mac App Store, type 'Microsoft Remote Desktop' into the search bar at the top right ...

Therefore, if you are Apple macOS general public user or Apple macOS developer then ... Revamped Visual Design and Elements for Icons, Folders, Docks, Fonts etc. ... Improved Search functions for quick finding and results.

May 28, 2021 — Transdrone allows you to manage the torrents you run on your home server or seedbox. ... will support all the major Operating Systems (Linux, windows & Mac). ... How to setup dark theme for qbittorrent (Wind in the past, ... in your Mac's top Menu bar or right-click the Server icon in the dock and choose ... search plugins for qBittorent to find out if your favorite torrent search engines or ... which can be perfectly reproduc resistors Rear back ... try those or alternatively just reinstall windows if you don't have too ... Plugable USB 3.0 Universal Laptop Docking Station Dual Monitor for Windows and Mac (Dual .... Apr 14, 2021 — It doesn't ma Mac torrent website, you can access all the ... option box where you can search for the torrent file you are looking for. ... Mac user should have a copy of Chrome alongside Safari in their Dock. ... Decrypt pgp message co Windows Server 2016 on your Linux server, run Linux on ... On some Windows platforms, you can also enter VirtualBox in the search box of the Start menu. ... You may want to drag this item onto your Dock. 8d69782dd3

[Wondershare Recoverit Ultimate 8.2.4.3 Crack \[2019\] Updated](http://www.watsitconsulting.com/advert/wondershare-recoverit-ultimate-8-2-4-3-crack-2019-updated/) [UAPB vs Northwestern Live Streams](https://kit.co/writibunfal/uapb-vs-northwestern-live-streams-link/uapb-vs-northwestern) [Kids to see, kids to see 01 @iMGSRC.RU](https://chickentowngazette.com/advert/kids-to-see-kids-to-see-01-imgsrc-ru/) [ela-benchmark-answer-key](https://uploads.strikinglycdn.com/files/499afc94-cf83-4d28-a4c8-5b53b259ccd8/elabenchmarkanswerkey.pdf) [ori\\_and\\_the\\_will\\_of\\_the\\_wisps](https://heroespastandpresent.org.uk/advert/ori_and_the_will_of_the_wisps/) [Elna pro 5 dc manual free](https://uploads.strikinglycdn.com/files/9f1a1c29-8616-4167-b576-ebc158943bbf/Elna-pro-5-dc-manual-free.pdf) [Solucionario Ven Te Chow Hidrologia Aplicada](https://uploads.strikinglycdn.com/files/e6da65eb-3ed2-45d5-b5e3-4442f628143a/Solucionario-Ven-Te-Chow-Hidrologia-Aplicada.pdf) [Boys cute on cam, IMG\\_20201119\\_143624 @iMGSRC.RU](https://dantohely.weebly.com/boys-cute-on-cam-img20201119143624-imgsrcru.html) [Boys in boxers ez, 30689F4C-A533-431B-A3CC-03428E85 @iMGSRC.RU](https://gmbh-retter.de/advert/boys-in-boxers-ez-30689f4c-a533-431b-a3cc-03428e85-imgsrc-ru/) [Der untergang napisy pl](https://trello.com/c/7DsGslEs/400-der-untergang-napisy-pl-top)